## **OnOne Mask Pro 4.1.8 [ENG][Serial][Photoshop Plugin] Utorrent**

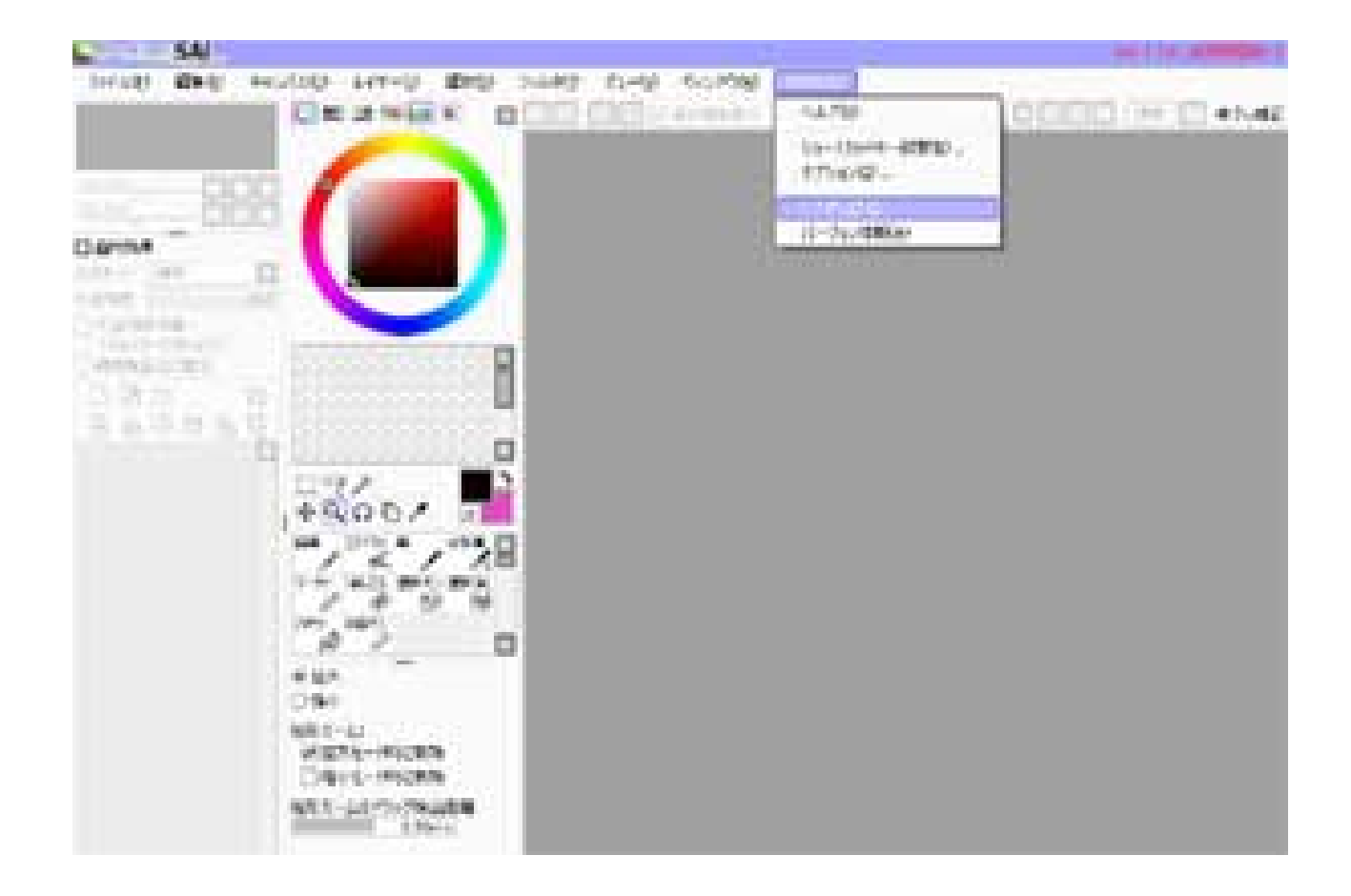

**DOWNLOAD:** <https://tinurli.com/2ijygc>

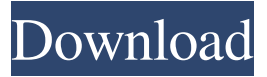

 x serial number [freemorepro], is you're changing your DDO and setting up a new level 20 character. You can make a new account and have it at level 19 in the meantime, because the system remembers that as the new character's starting level. So, for example, if you're level 20 and a new character is level 19, they're still level 20. And if you go back to the original account, your new character will be reset to level 20 and you'll have to go through the process of creating a new character. You can even change between accounts and have them both at level 20, and you'll find that they'll all show up as level 20. They will also all have access to the same items, since they all have level 20. If you just want to level up an account, to get it to a particular level for instance, you can still do that by following the process I described. Just change your DDO before you go back to leveling up your new character. When you click to convert, be sure to press the "Keep Account Name and Password" button, so you don't lose your account name and password.Tracking the video on the internet is something like browsing the web. Every time you open a new tab or open the video player, the video tracker knows you are viewing the video and it can be tracked by the video tracker. So if you like to watch and record some videos, you must have no idea about how to do it, don't worry we are here to help you out. Here are the steps to watch or record a video on your android device with the help of video tracker app for android : 1. Open the search bar in your android device and type "record video" and open the Google play store. 2. Search for the "Video tracker" and open the app. 3. Tap on "Add Device" button to add your device to the app. 4. It will ask you to allow the app to access your device's storage. Tap on "Yes" and then choose any of your camera as well. 5. Tap on "Start Recording" button. 6. Now your device will start recording and your video tracker will also show the recording time. 7. f3e1b3768c